## Anmeldung zur Bestattung

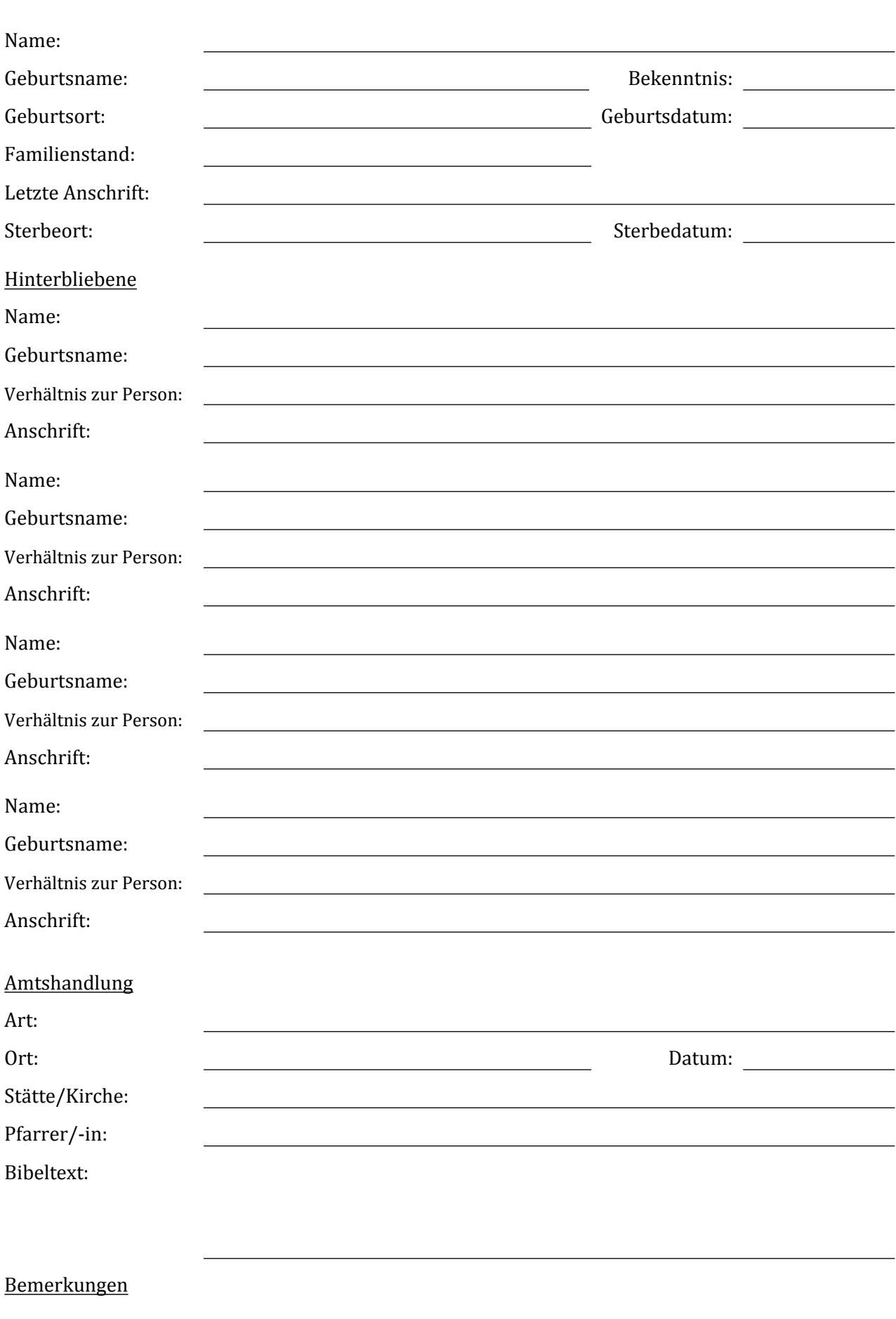